# PhoneRescue For Android Download (Latest)

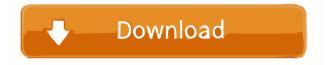

### PhoneRescue For Android X64 [April-2022]

ScreenShots Download the best PhoneRescue for Android Activation Code Download from official Google Play Store Thank you for chose us. We will do our best to provide you with the best services ever. I will be with you soon. Mechanisms of ablation of atrial fibrillation: development of a three-dimensional finite element model of atrial fibrillation ablation. Three-dimensional (3D) models of the atrium can be used to analyze atrial fibrillation (AF) and development of a new ablation strategy. A 3D model of human atria was reconstructed from computed tomographic (CT) images using a unified segmentation method. The 3D atrial models were validated by comparing electrophysiologic data with previously reported data from human atrial myocardium. Ablation was performed in a 3D model in which the specific mechanisms responsible for AF were modulated. The 3D model accurately simulated human atrial electrophysiologic features. The main results of this study are that: (1) the dominant mechanism of AF is rotational around the left superior pulmonary veins (LSPVs) and (2) ablation at LSPVs successfully ablated AF in the 3D model. The dominant mechanism of AF in humans is rotational around LSPVs, and pulmonary vein (PV) ablation successfully eliminated AF. These data suggest that PV isolation of LSPVs can be effective therapy for patients with AF.In a conventional liquid crystal display device, the main operation of an active matrix type liquid crystal display is a time division system. The time division system divides one field of an alternating current (AC) signal supplied to the liquid crystal into a display period for displaying a screen, and a non-display period. The display period of the screen is controlled by a timing controller of the liquid crystal display. The timing controller uses a dot clock signal of a liquid crystal panel for the display period. However, since the liquid crystal panel uses a plurality of dot clock signals, a phase and a frequency deviation among the dot clock signals generated in a panel manufacturing process occur. The liquid crystal display device having such a problem needs a compensation circuit for correcting a display operation to be performed, according to a phase and a frequency deviation among the dot clock signals. The compensation circuit compensates for a delay error of each dot clock signal generated in the liquid crystal panel, and corrects the display operation to be performed in accordance with

#### PhoneRescue For Android Crack Product Key Download

Find your lost data instantly! All your data – contacts, messages, call logs, photos, music and more – can be found in the blink of an eye. So you don't have to waste time searching the Internet to recover your lost data. PhoneRescue is the most efficient and powerful data recovery app available on the market. Recover your lost data from Android phone and tablet, including Android phone, iPhone, iPod, Windows Phone, Nokia, Samsung, and Blackberry. Recover contacts from Android phone Backup your phone data automatically with PhoneRescue. It provides a complete backup solution for Android phones, so you can recover even lost or deleted contacts, SMS, call logs, messages, pictures, videos, etc. in just a few seconds. Recover contacts from

iPhone, Android phone and Windows Phone PhoneRescue can help you recover contacts on iPhone (including iPhone 7, 8 and X), Android phone and Windows Phone. Besides, you can recover contacts from an SD card or other data storage devices. Recover contacts from Blackberry phones Blackberry is a widely used email service, so you may encounter losing Blackberry contacts. It is very frustrating to search for contacts in various apps. If you have lost Blackberry contacts, PhoneRescue can recover them for you with just a few clicks. Recover messages from Android phone PhoneRescue can recover messages from Android phone. This includes messages in Android call logs, SMS messages, WhatsApp messages, and MMS messages. Recover call logs from iPhone PhoneRescue can recover call logs on iPhone. It can recover call logs from iPhone 7, 8 and X. Recover music from Android phone PhoneRescue can recover photos from Android phone. It can recover music on Android phones, iPhone, iPod, and Windows Phone. Recover photos from Android phone PhoneRescue can recover videos from Android phone. You can recover videos from Android phones. You can recover videos from Android tablets. It can recover files on Android tablets, such as: - Android tablet, iPad, iPhone, iPod - Samsung Galaxy Note 10.1 - Nexus 7, Nexus 9, 1d6a3396d6

## PhoneRescue For Android Crack Free Download

This is an alternative to any other software or application that may be used to compare SQL databases. It allows you to easily compare and compare any SQL Database. Universal Clipboard Manager: This is a program that will help you easily move content from one screen to another. It has an intuitive, user friendly interface. You can even use this program while on the go. Bluetooth File Transfer: As the name suggests, this program allows you to transfer files directly from one device to another through Bluetooth. It is easy to use and can transfer large files in a short time. Sticky Notes Notes Manager: Have you ever wanted to remember some quick things but could not find an easy to remember program that has sticky notes? This application can be your savior! It is very simple to use and allows you to add your own notes. Wallpaper Manager: This application is an easy to use wallpaper manager that lets you automatically set the wallpaper as per your mood. It lets you select your favorite wallpaper from your device's memory card or share it from the internet. Note Pad: If you have ever wanted to be able to write something down but could not find a simple note pad program for your Android device, here is your solution! It is very easy to use. Network Monitor: If you use the internet on your Android device a lot, then this is a program that you will find useful. It allows you to monitor all your internet connections, download, upload and ping servers. WhatsApp File Viewer: This program allows you to view your WhatsApp messages that have been sent to you and have not yet been read. Photo Viewer: This program allows you to view all the pictures on your device. You can even search your device's memory for any pictures. Calculator: This program allows you to perform basic math operations like addition, subtraction, multiplication and division. Audio Recorder: This program records audio from your device's microphone or speakers. It allows you to save your recordings and listen to them later. One of the biggest annoyances you could experience with your phone is losing all the data you store on it due to a crash or a malfunction. Fortunately, while at first sight, the situation looks grim, there are solutions to this problem, and one of them comes in the form of PhoneRescue for Android. As suggested by its very name, the program focuses on Android phone and tablet users who want to retrieve data

### What's New In PhoneRescue For Android?

As suggested by its very name, the program focuses on Android phone and tablet users who want to retrieve data from their device in a short amount of time so that they can continue to carry out their daily tasks. Can salvage your Android data in the blink of an eye First off, you need to connect your Android device to your computer and give the application all the permissions it requires in order to scan your files. Once you do that, a clean user interface should allow you to select the type of content you are interested in. You can rescue your contacts, call logs, messages, calendar, photos, music, videos, app documents, and WhatsApp data. Once you have checked the categories you want to be salvaged, you can initiate the search, and wait a couple of seconds for the operation to be completed. Allows you to preview messages, photos, videos, contacts, etc. Now, all your files are neatly grouped into categories you can look in so that you know what they include. In other words, you have the option to preview all your retrievable data, either as thumbnails or as lists. At this point, you only need to choose the output location you want to save your Android data to, and you are pretty much done, which is once again proof of the fact that the application aims to ensure ease of navigation so that even novices can handle it without an issue. On an ending note, PhoneRescue for Android provides you with a quick and untroublesome means of regaining control of your Android files. The program can handle a wide variety of Android phones and tablets and is easy to figure out regardless of your tech skills, so it's worth your attention. Description: As suggested by its very name, the program focuses on Android phone and tablet users who want to retrieve data from their device in a short amount of time so that they can continue to carry out their daily tasks. First off, you need to connect your Android device to your computer and give the application all the permissions it requires in order to scan your files. Once you do that, a clean user interface should allow you to select the type of content you are interested in. You can rescue your contacts, call logs, messages, calendar, photos, music, videos, app documents, and WhatsApp data. Once you have checked the categories you want to be salvaged, you can initiate the search, and wait a couple of seconds for the operation to be completed. Allows you to preview messages, photos, videos, contacts, etc. Now, all your files are neatly grouped into categories you can look in so that you know what they include. In other words, you have the option to preview all your retrievable data, either as thumbnails or as lists. At this point, you only need to choose the

# **System Requirements:**

Microsoft Windows® 7/8/10 Intel® Core<sup>TM</sup> 2 Duo Processor 2GB RAM 12 GB available storage 1024x768 display resolution DirectX 9.0c Changelist: 1.04 After having spent the past two months in development, I'm proud to present to you the Open Beta 1.04 edition of the Dungeon Keeper Deluxe. This is my biggest update yet, so here's a little about what you can expect to see in this update:\* New Level Cap: the Dungeon Keeper Deluxe is now

https://sissycrush.com/upload/files/2022/06/2NIUDEuIkbe4FFO526uw\_07\_58d1f43ecb62c7b64b3875753ef5f7e5\_file.pdf http://elevatedhairconcepts.com/?p=3255 https://www.designonline-deco.com/wp-content/uploads/2022/06/HotkeyP.pdf http://autorenkollektiv.org/2022/06/07/chibitracker-crack-pc-windows-latest/ http://bootycallswag.com/?p=8521 https://www.simonefiocco.com/index.php/2022/06/07/okdo-doc-docx-to-pdf-converter-crack-latest/ http://clubonlineusacasino.com/bart-039s-boot-image-extractor-crack-keygen-for-lifetime-march-2022/ https://www.mybeautyroomabruzzo.com/wp-content/uploads/2022/06/Au3Impact.pdf http://www.alnut.com/wp-content/uploads/2022/06/Aquarium Fishes Free\_Screensaver.pdf http://franceimagepro.com/?p=8639 https://munchyn.com/wp-content/uploads/2022/06/froduri.pdf https://www.theccgway.com/wp-content/uploads/2022/06/Jens 039 File Editor.pdf https://www.slavmammas.com/daemon-tools-net-crack-product-key-full-download-latest-2022/ https://eatlivebegrateful.com/amplitube-crack-for-pc-latest-2022/ https://vincyaviation.com/wp-content/uploads/2022/06/bluter.pdf https://www.xn--gber-0ra.com/upload/files/2022/06/nyBSegbzEqGcHu9a8lce\_07\_58d1f43ecb62c7b64b3875753ef5f7e5\_file.p df https://luxurygamingllc.com/wp-content/uploads/2022/06/zirrain.pdf https://homehealthcarelist.com/wp-content/uploads/2022/06/Pst2mail.pdf

http://rastadream.com/?p=2541

https://bryophyteportal.org/frullania/checklists/checklist.php?clid=11356